# Adobe Photoshop 2022 (Version 23.4.1) License Key Full Download [Win/Mac]

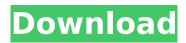

# Adobe Photoshop 2022 (Version 23.4.1) Patch With Serial Key Download

These Photoshop-specific courses can be a great source for the beginner of a few words and samples that can take them into higher-level applications: What you need There are a few things you should have before you start any Photoshop course or tutorial. 1) A computer with Photoshop 2) A computer capable of running Windows 7, 8.1, or 10. 3) A digital camera 4) An Internet connection 5) You'll need to download the training software. Adobe's Creative Cloud package is available to everyone for a subscription price, but it does not include free access to any of the software's feature. How you can learn Photoshop Learning Photoshop involves following a path that starts with basic edits and working its way up to more advanced editing and composition. While this path is not limited to Photoshop, it's common in most Photoshop courses to start with the basics, build a strong foundation, and then move on to higher-level concepts. Begin by learning the basic techniques of Photoshop: Mastering the Basics with Photoshop After you've mastered how to use Photoshop by learning the basics, you'll want to take it a step further by learning the different editions of Photoshop. Each version of Photoshop is intended for a different purpose. There is the standard Photoshop for basic image-editing and there is Photoshop Elements, which is designed to take the place of an affordable starter version that costs less than \$100. The final edition, which is considered the most powerful, is the Photoshop CC or Creative Cloud version. This version comes as part of a subscription plan, but you don't have to pay for this version. However, if you want to continue using your Creative Cloud with anything beyond the basic features of Photoshop, it is expected that you pay a fee for the subscription. Learn Photoshop Features After learning how to use Photoshop as a beginner, it's time to learn some of the basic editing techniques of Photoshop. Photoshop is a basic raster editor which creates an image from individual pixels. The layers are how they organize the design and the many overlays that Photoshop has enable you to hide/show sections of the image and have transparency in your overlays. Learn from the beginning how to use these for your graphic design. Photoshop is a special software for creating graphics and for altering images. It's best to learn from the beginning how to use Photoshop as a creative tool to

#### Adobe Photoshop 2022 (Version 23.4.1) Crack+ [32|64bit]

1. What's the difference between Photoshop Elements and Photoshop? Adobe Photoshop Elements is an image editing software. It can create, edit, retouch, and crop any kind of image. You can use this software to edit photos, document images, and create cartoon images. Photoshop Elements lets you save your images with more than one file format, including JPEG, PNG, GIF, GIF64, EPS, TIFF, PDF, PSD, BMP, and PSB, etc. Adobe Photoshop is also an image editing software, which lets you create, edit, retouch, and crop any kind of image. Photoshop is the most popular image editing software which is used by photographers and graphic designers. However, Photoshop Elements focuses only

on images editing. 2. Why need Photoshop Elements? Photoshop Elements supports JPEG, PNG, GIF, GIF64, EPS, TIFF, PDF, PSD, BMP, and PSB formats. This software is best for beginners. Photoshop Elements is a light weight application. You can download it on any computer. The interface is simpler, and you can use it with no difficulties. The cost of Photoshop Elements is much lower than Photoshop. You can download it from their website. You can edit different kinds of images, such as photos, graphics, and drawings. 3. Where to download Photoshop Elements? You can download the latest version from their website. They offer the software for Windows, Linux, Mac, and iPad. You can download Photoshop Elements here. It is available for free. However, you will have to register your email to be able to use their software. 4. What to expect from Photoshop Elements? You can edit different kinds of images, such as photos, graphics, and drawings. Photoshop Elements lets you save your images with more than one file format, including JPEG, PNG, GIF, GIF64, EPS, TIFF, PDF, PSD, BMP, and PSB, etc. You will find it easy to use because of its simple interface and the ability to view and edit images. You can work on small photos easily. You can use this software to edit photos, document images, and create cartoon images. You can also use it to edit large photos. 5. Pros and Cons of Photoshop Elements? Pros: No 388ed7b0c7

2/5

# Adobe Photoshop 2022 (Version 23.4.1) [32|64bit]

I had a good time with this one... the subject was rather simple but the lighting was challenging as far as looking at a portrait from the back. As this is a DIY, I can identify with it...I would have enjoyed a sitter more than a shot at a wall. Anyhow, there were no mistakes, at least not that I know of. Very nice. I like the subtle pop of white through the bee. Interesting choice of lighting--nice to see what that entails. Love the way it seems to be a diffused blur to the subject's face. The pic has a very unusual look, very satisfying.Q: Rails 3.2 - how to resolve uninitialized constant Error Here is the error message: uninitialized constant UsersController (NameError) Here is my controllers: class UsersController [Operative intervention in the perilymphatic compartments]. The most common aetiological factors of perilymphal pathology are cochleopathies, acoustic trauma and inflammatory and vascular aetiologies. Surgical intervention may be indicated in cases of perilymphal collection or dysfunction. The aim of the operation is not only to preserve hearing ability but also to prevent endolymphatic hydrops, which may be associated with different pre-, peri- and postoperative complications. The use of high-resolution CT and MRI in the diagnosis

#### What's New In Adobe Photoshop 2022 (Version 23.4.1)?

O: Oracle SOL Developer Ouery Editor shows ERROR too much data for sorting In one of the gueries. Oracle SQL Developer query editor shows ERROR too much data for sorting. But the query runs fine in the SQL Plus. How do I resolve the issue? A: Queries are: Sorted to display in a particular order Supports the application of LIMIT to limit the number of rows returned to display Supports the application of ORDER BY to affect the sorting of results Supports the application of ORDER BY (descending or ascending) to either sort from highest to lowest (ascending) or lowest to highest (descending). The query editor (right-click query) and the execute query (CTRL+SHIFT+F10) use the SQL Plus library. The error you are experiencing might stem from the limit in your SQL Plus query. The role of hyperglycaemia and hyperinsulinaemia in non-insulin dependent diabetes mellitus. The glycaemic response to a pre-prandial oral glucose challenge in Type II diabetics is markedly prolonged compared to normal subjects. A proportion of the patients with this response have fasting hyperinsulinaemia. These are mainly subjects with progressive IDDM. The type of glucose challenge test employed has a major influence on the degree of glycaemic response. The magnitude of the response increases from a fasting value of 8-10 mM in a meal tolerance test (MTT) to a 6-8 mM value in a post-prandial insulin tolerance test. In MTT, the hyperglycaemia is relatively responsive to the magnitude of insulin, and insulin may play a key role in the pathogenesis. In contrast, in PTTT, the hyperglycaemia is relatively resistant to the action of insulin and it is the hyperinsulinaemia which appears to be the major factor. Therefore, the insulin tolerance test is of little use in the diagnosis of Type II diabetes in the absence of other features. Hyperinsulinaemia has been found in both newly diagnosed and long-term diabetic patients. In the former, it has been found to have a role in the pathogenesis. In long-term diabetics who are obese, it tends to predominate over a state of insulin resistance which is commonly associated with hyperglycaemia.(Reuters) - High-profile Republican U.S. Senator John McCain returned to Capitol Hill on Wednesday

### **System Requirements:**

Minimum: OS: Windows XP SP3, Windows Vista SP2, Windows 7 SP1, Windows 8, Windows 8.1, Windows Server 2003, Windows Server 2008, Windows Server 2008 R2, Windows Server 2012, Windows Server 2012 R2, Windows Server 2016, Windows Server 2019 Processor: Intel Core 2 Duo (2.4 GHz) or AMD Phenom X3 or AMD Phenom II X4 945 or above Memory: 1 GB RAM Recommended: OS: Windows 10 (64-bit only)

https://teenmemorywall.com/adobe-photoshop-free-2022-latest/

http://comptamo.yolasite.com/resources/Adobe-Photoshop-CC-2015-Version-18-universal-

keygen--Activation-Code-With-Keygen-PCWindows.pdf

https://marketstory360.com/news/47560/adobe-photoshop-2022-latest-2022/

https://trello.com/c/i55LVBBY/82-photoshop-crack-patch-keygen-for-lifetime-free-pc-windows-march-2022

 $\underline{https://socialtak.net/upload/files/2022/07/KGpYa2FDRKXNQgheLiQB\_05\_17d0b262893fb76c3117d33fe4dadac\_file.pdf}\\$ 

https://wakelet.com/wake/sZZ-Obe3ZN8aWWFPZ0izg

https://www.puremeditation.org/2022/07/05/photoshop-2022-keygen-crack-serial-key-with-key-free-updated-2022/

https://northstaritservices.com/photoshop-2021-version-22-1-1-win-mac/

http://lovelymms.com/adobe-photoshop-2022-version-23-2-for-windows/

http://adomemorial.com/2022/07/05/adobe-photoshop-cc-2018-version-19-patch-full-version/

https://www.colorado.edu/biochemistry/system/files/webform/sprdesh489.pdf

https://www.velocitynews.co.nz/advert/photoshop-2021-version-22-4-3-product-key-keygen-full-version-x64-2022/

https://l1.intimlobnja.ru/photoshop-cc-install-crack-activator-mac-win-updated-2022/

https://greenearthcannaceuticals.com/photoshop-2022-version-23-hacked-with-key-2022/

https://www.pianosix.com/photoshop-2022-version-23-0-crack-serial-number-keygen-full-version/

https://www.hart.gov.uk/sites/default/files/webform/Adobe-Photoshop-CC.pdf

https://wakelet.com/wake/kHUd5PQcPg4pW1WwbGjml

https://www.fiol-mallorca.com/upload/files/2022/07/xoDAT4Bz6LMQ5vZFIEQ1\_05\_17d0b262893fb76c3117d33fef4dadac file.pdf

 $https://360.com.ng/upload/files/2022/07/dtrYNDiX4TVxhOjPBvPl\_05\_17d0b262893fb76c3117d33fef4dadac\_file.pdf$ 

http://vglybokaye.by/advert/photoshop-cc-2014-crack-full-version-full-version-2022-3/

https://cosmonet.club/upload/files/2022/07/eLNMyrMcj879rlSrpxnh\_05\_c3bd4ab4fbdc2cb3c18b4d415\_92b7768\_file.pdf

https://iasaborsumuriakarta.com/photoshop-cc-2015-version-18-keygenerator-download

https://thecryptobee.com/wp-content/uploads/2022/07/Adobe\_Photoshop\_CS6.pdf

https://www.flp.ps/system/files/webform/garkey241.pdf

https://myinfancy.com/upload/files/2022/07/xD2sez6Su5UrOua2ycOj\_05\_173aaa3c18667334433858 37c078997e\_file.pdf

http://shoplidaire.fr/?p=158645

http://tcomecter.yolasite.com/resources/Adobe-Photoshop-2021-Version-2241-Activation-Key-Free-Download-For-Windows-Updated-2022.pdf

http://www.kitesurfingkites.com/adobe-photoshop-2022-version-23-0-keygen-exe-product-key-full-mac-win-march-2022/

 $\frac{https://shapshare.com/upload/files/2022/07/uzf4SIX4kwYS26MiiMBq\_05\_3d3787f4c3e7f2d4ef375089}{886ed35b\_file.pdf}$ 

https://beautyprosnearme.com/adobe-photoshop-2021-version-22-1-1-key-generator-download-mac-win/

4/5